## **UNIVERSITY OF TWENTE.**

## FAQS RELATING TO THE DECLAREE EXPENSE DECLARATION SYSTEM

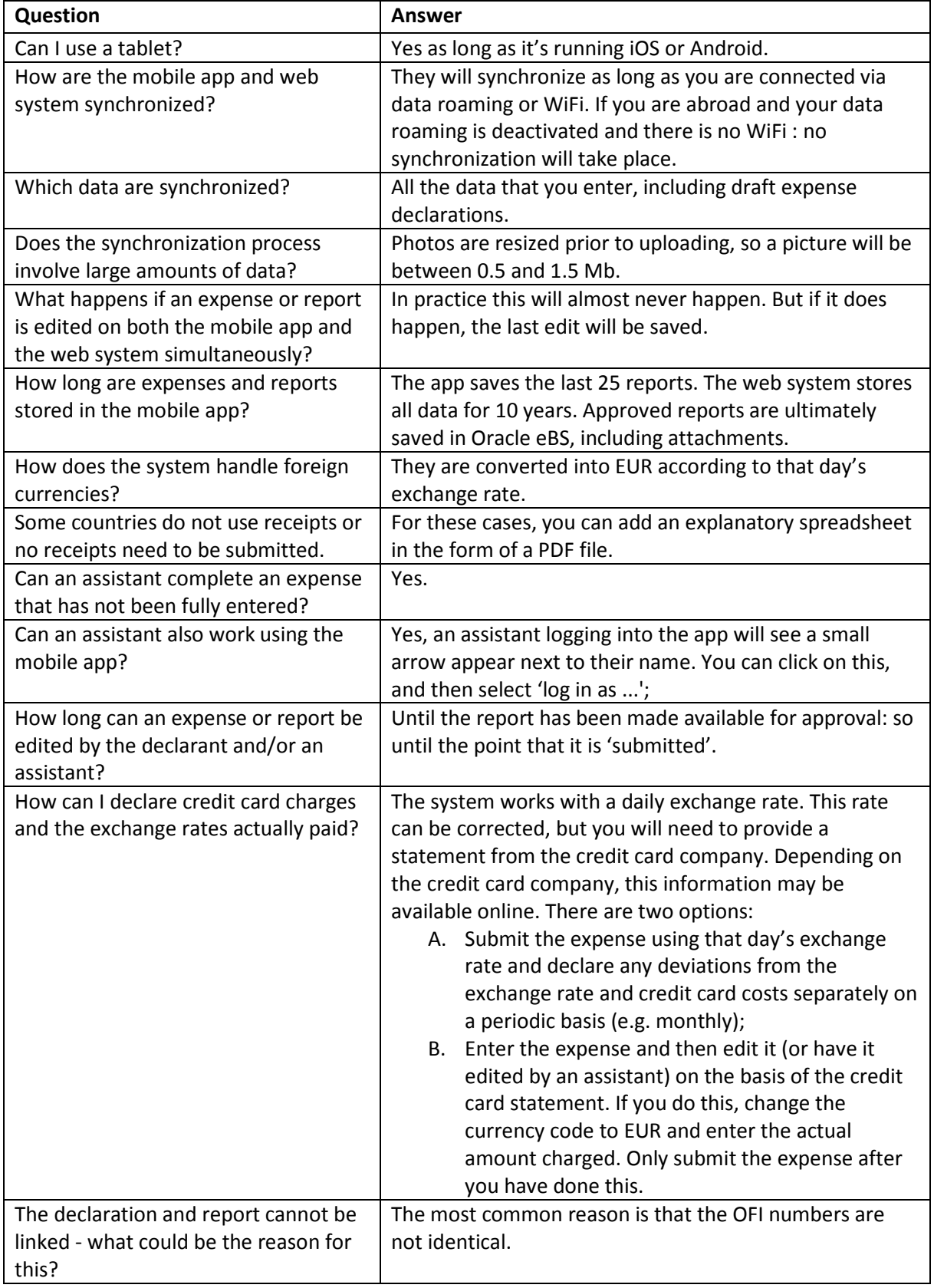

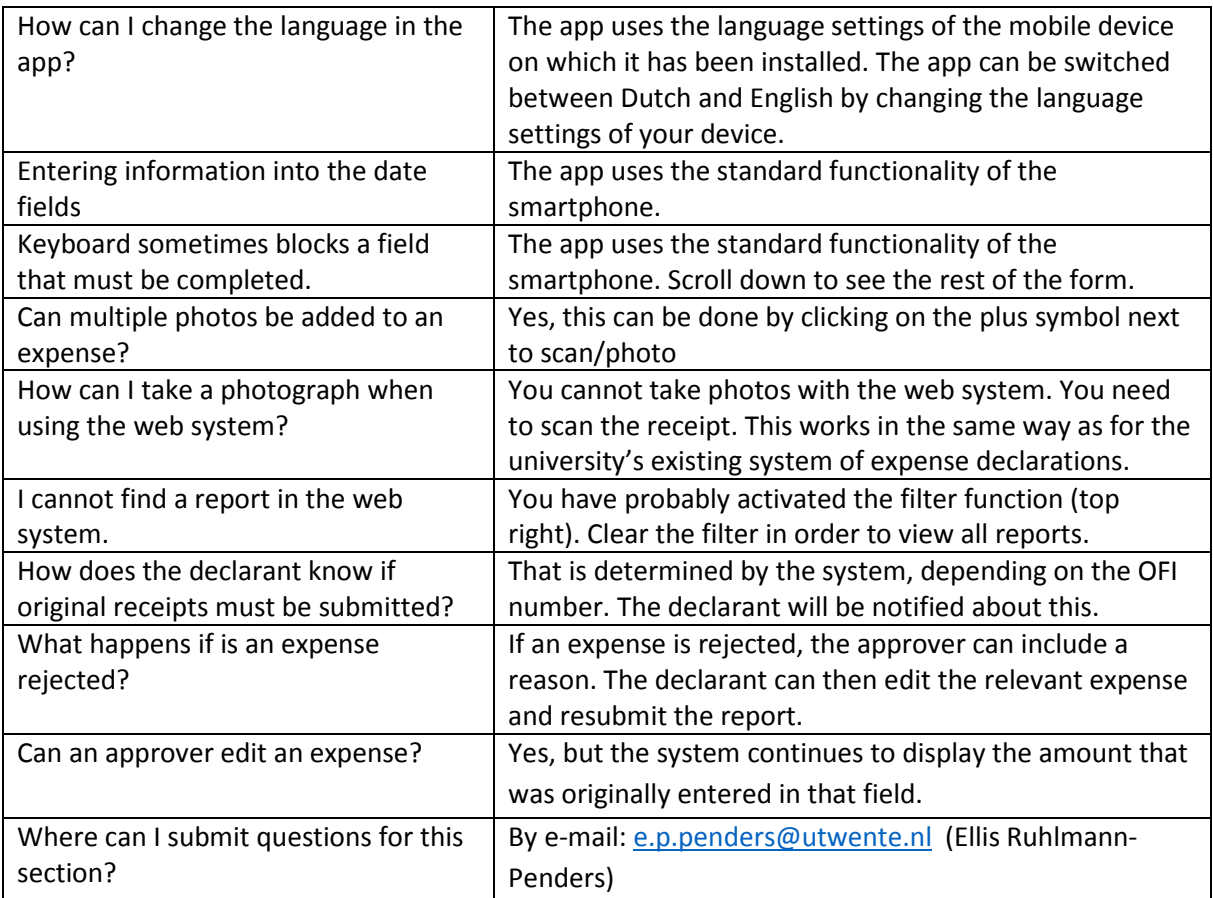